### Linear programming-introduction

Ing.J.Skorkovský,CSc.

## USE

- **Slitting and Levelling of material (coils, bars, sheets)-**Cutting material, trimming,…
- **Blending -** blending, diet, feeding rations for animals, ..
- **Transport problems -** material flow from stock to the destination and route planning - shortest route
- **Assignment of resources with limited capacities -** CCR
- **Sources**: Operation Management, Quality and Competitiveness in a global environment, Russel and Taylor (can be found easily in ESF library)

CCR=Capacity Constraint Resource

### CCR –additional information

- There are 3 categories of resources from the point of view of capacity:
- Bottleneck
- CCR Capacity Constraint Resource
- Non-CCR

Bottleneck - demand on the machine is higher than the available capacity. Works 24x7, the whole year around.

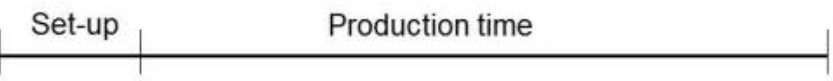

CCR (Capacity Constraint Resource) - according to the available time tha you allow it to work, it becomes a trouble maker. The load bigger than 70%. The idle time is so little and unstable that in no time it can turn to Bottleneck.

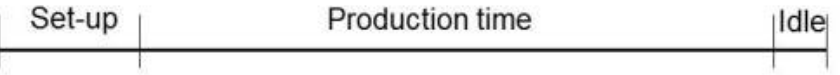

Non-CCR - idle capacity includes some protective capacity.

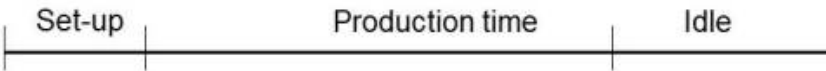

### Formulation of the simple model

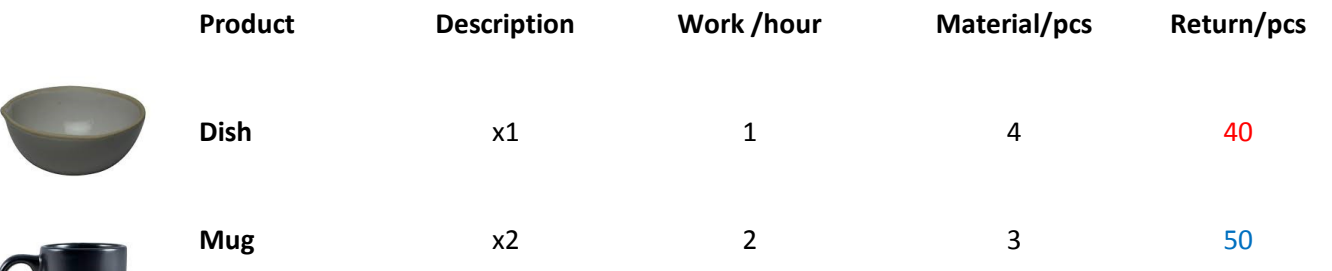

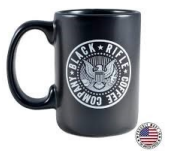

Which combination of products will have the greatest return at the limits of maximum production capacity type = **40** hours moreover, the amount of material that is limited to **120** kg of clay?

**Note:** A similar task in terms of flow was solved in the P&Q example (only valid for Czech student), where the limitation in resource B and with a maximum capacity of 2400 minutes)

Description x1 and x2 stands for variables, Material means e.g. 4 kg for one piece

### Basic structures and used terminology

**Target function**

**Z=Cx**

• We minimize our target function in the form of:

 **Z = c1\*x1+c2\*x2+…..+cn\*xn** with respect to the matrix of restrictive conditions: (in our case **c1=40** and **c2=50 which meansreturn/pc**)

 $A11 * x1 + A12 * x2 + ... + A1n * xn$  (<>=) B1  $A22*x1 + A22*x2+ ... + A2n*xn$  (<>=) B2 Am1\*x1 + Am2\*x2+ …+ Amn\*xn (<>=)Bm

- It is a classical system of linear equations je **Ax=B**
- The solving of such a linear equation system, e.g. By use of GAUSS-JORDAN algorithm is not required if we will use **Excel Solver**.
- **xij** : decision variable= level of operation activity specified by this variable
- Bi : restrictive conditions, allowed deviations from the norm (in time and material)
- **cj** : coefficient of the target function (in our case returns, meaning return 40 and 50)
- **Aij** : restrictive coefficients: work and material for one unit (pcs) of the product

### Example I (introduction to the problem – practical demonstration)

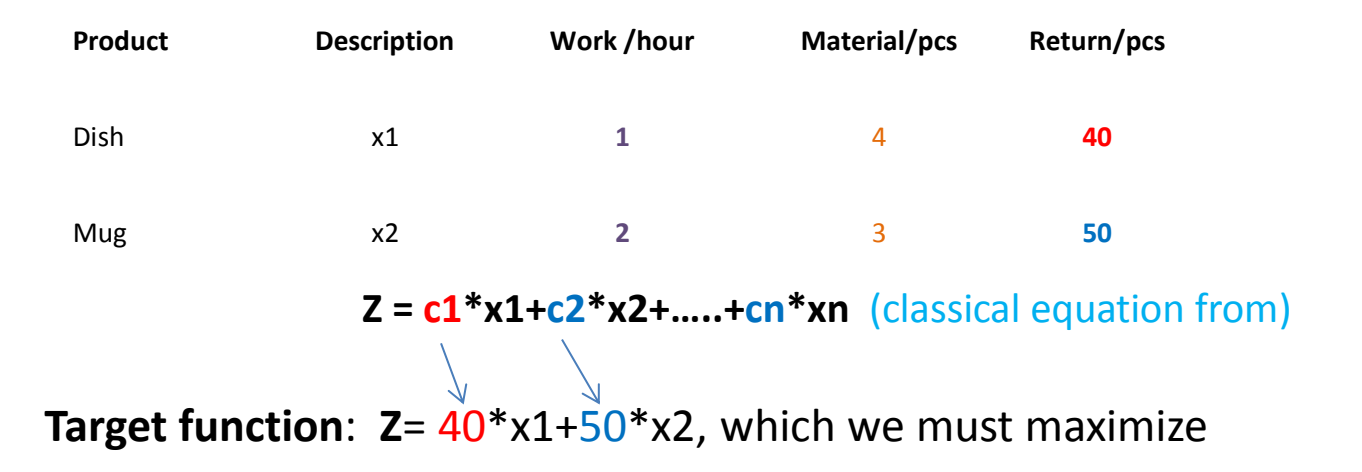

Maximal production capacity = 40 hours and Maximal quantity of material = 120 kg (B1 and B2 in our mathematical expression)

Specifications of task restrictions by use of 2x2 matrix:

 $1*x1 + 2*x2 = 40$  (work- no more than 40 hours)  $4*x1 + 3*x2 = 120$  (material=kg of clay in our case)- $>x1 = (40-2x2)+3x2 = 120...$ 

**Manual solving : -> x1=24 a x2=8** and after substitution od variables (24 pcs of Dish and 8 pcs of Mug) in target function we will get

Z=40\*24+50\*8=**1360**

(optimal Return meets the point  $B$  – see next slide)

### Graphical solution

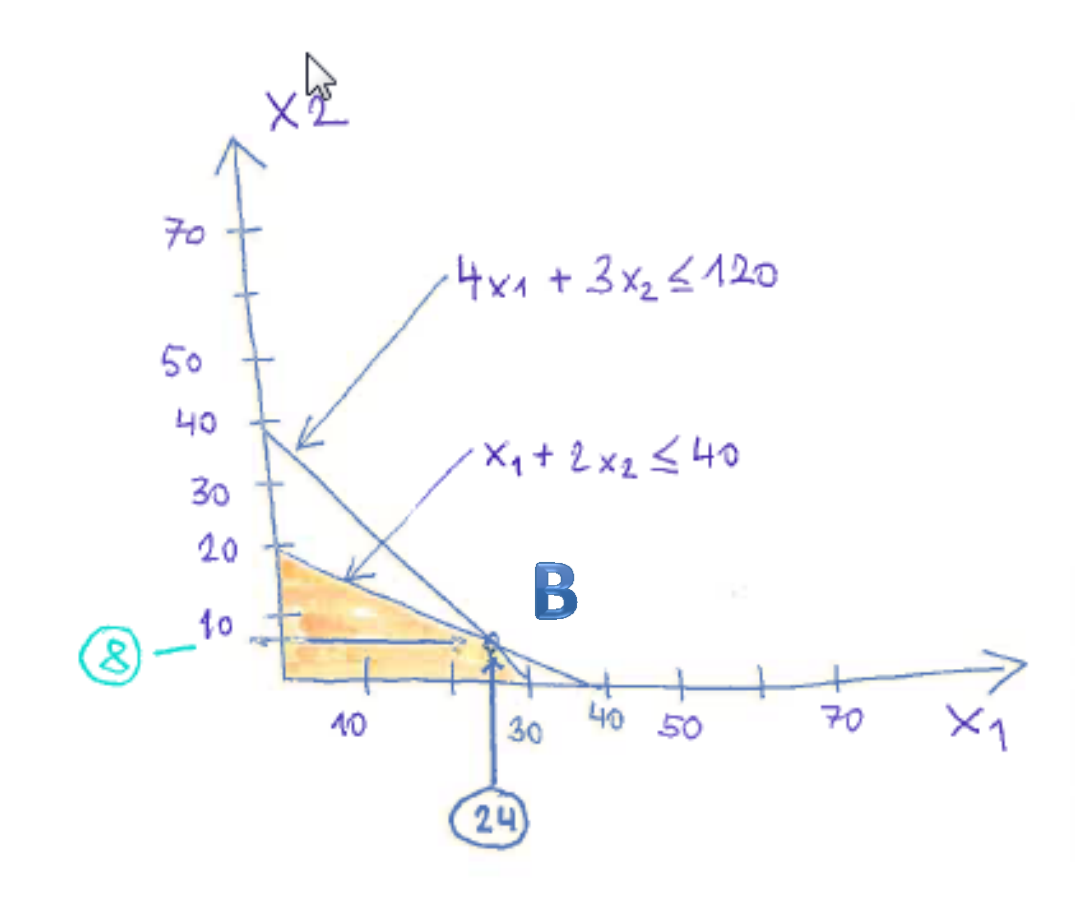

I apologize for the inappropriate graphic expression….

# Use of Solver (Czech EXCEL)

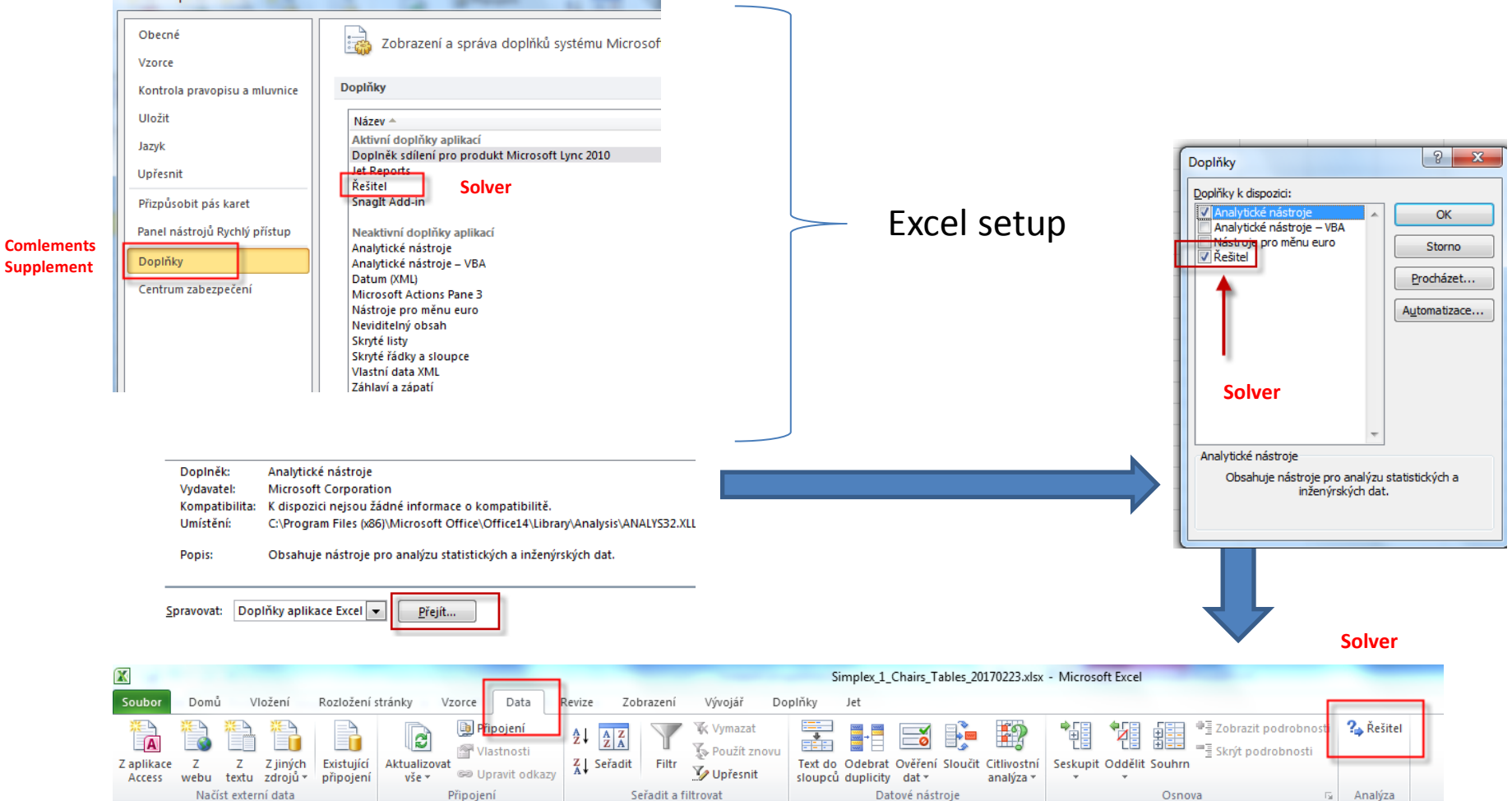

**Supplem** 

# USE O SOIVEL (see actual Excel formulas on one of the next slides)

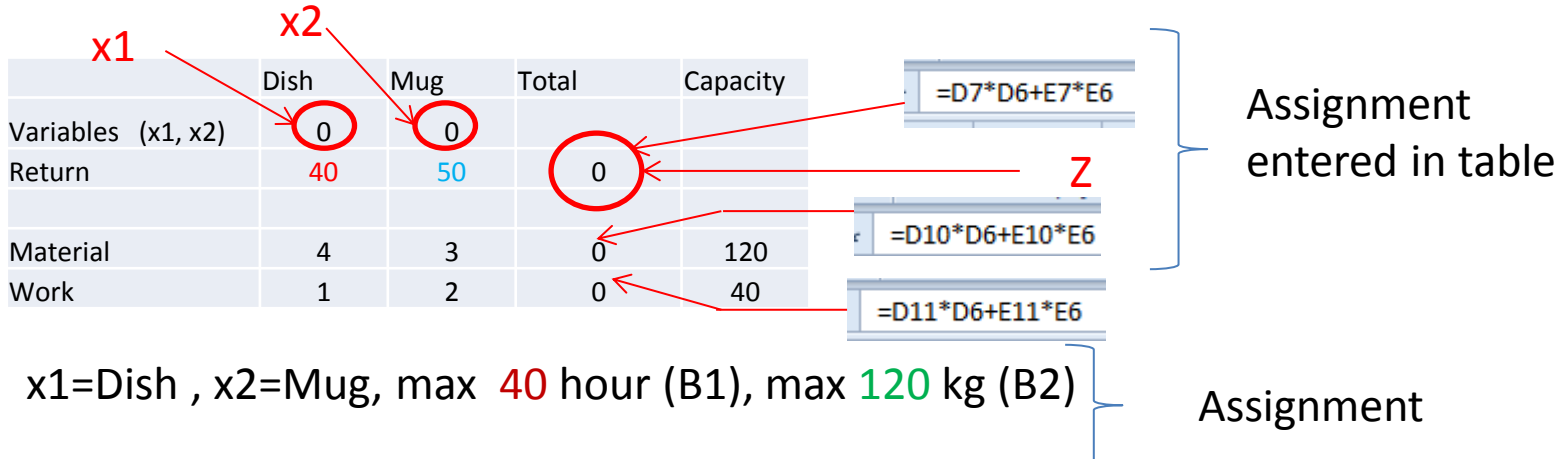

**Target function**  $Z = x1 \cdot x1 + x2 \cdot x2 = 40 \cdot x1 + 50 \cdot x2$ 

 $4 * x1 + 3 * x2 = 120$  - capacity restrictions = max quantity of material = B1  $1 * x1 + 2 * x2 = 40$  -capacity restrictions by max work capacity=B2

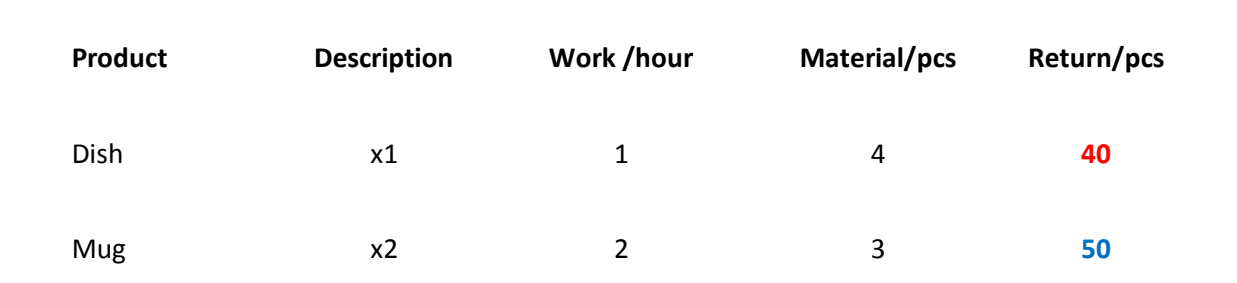

### Solver start

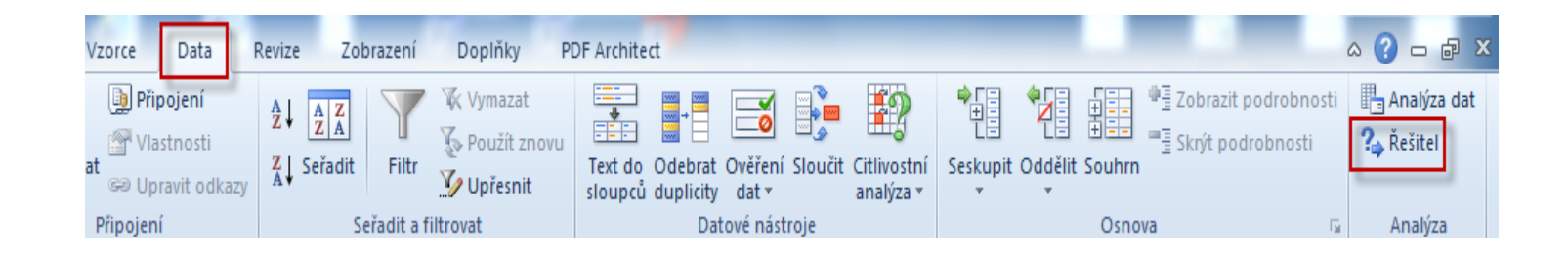

### **Use of Solver (Czech- not for MHP\_AOPR )**

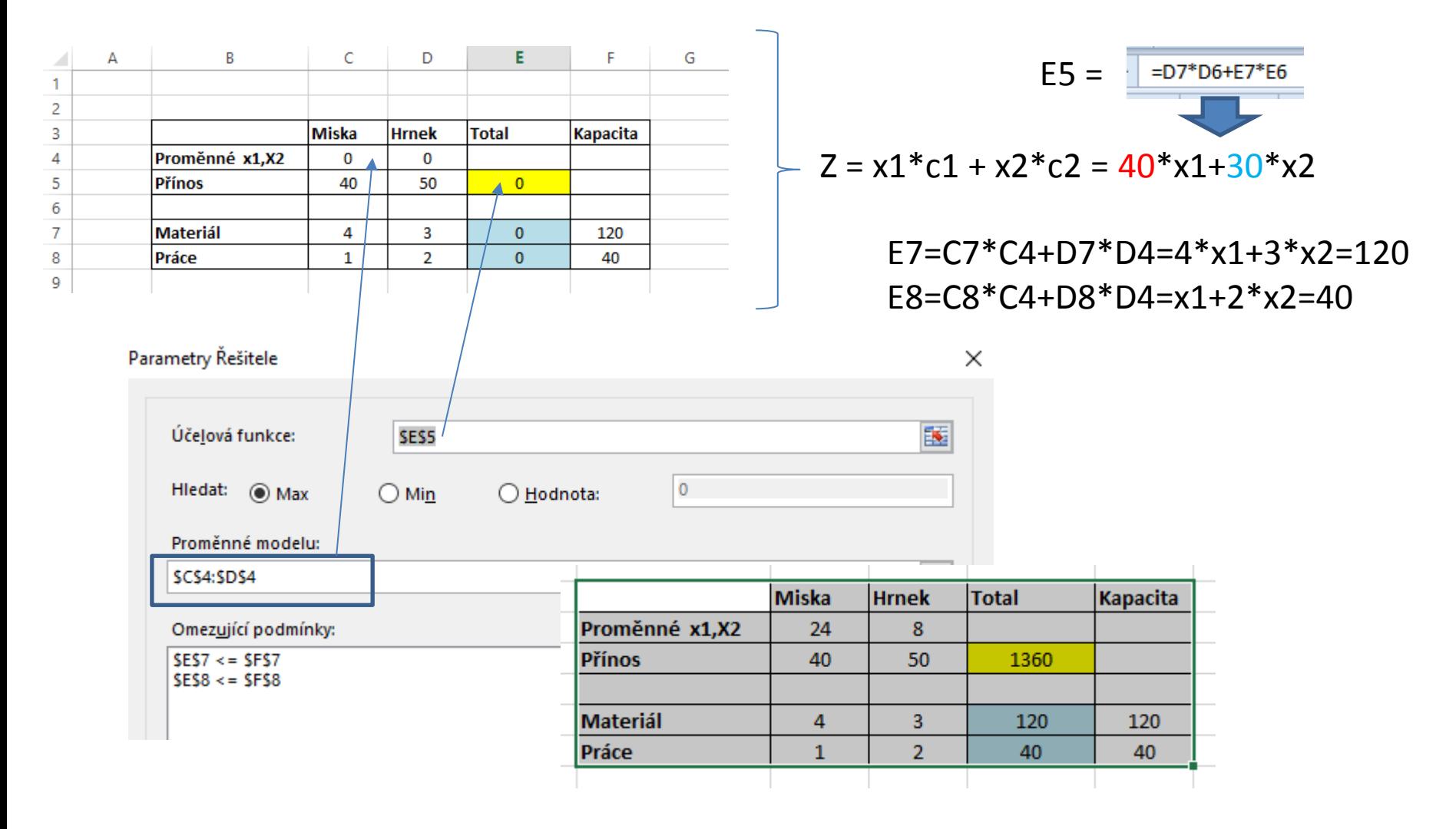

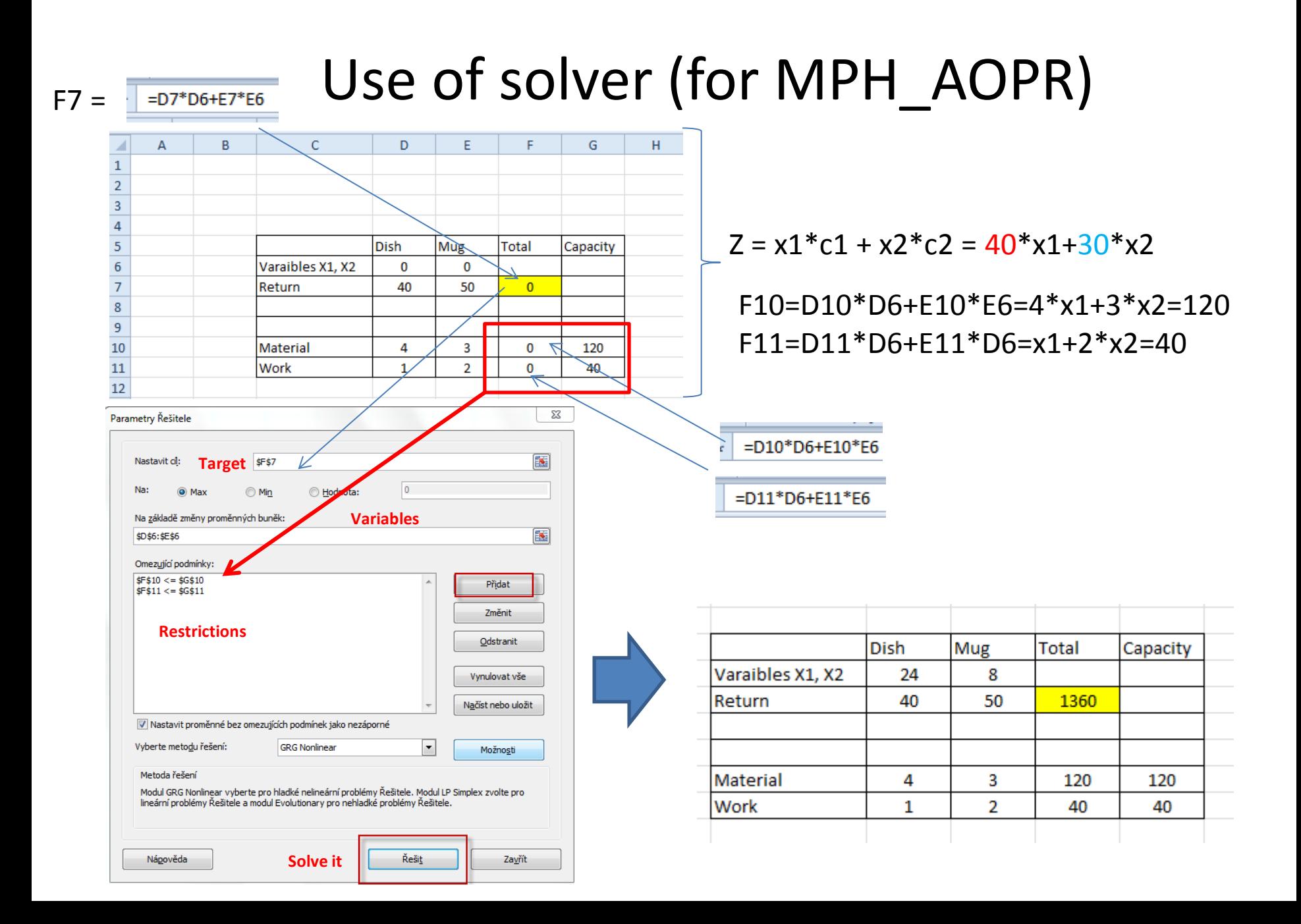

# Využití Řešitele (use of Solver)

Microsoft Excel 15.0 Citlivostní sestava List: [Simplex\_1\_Misky\_Hrnky\_Chairs\_Tables\_20170228.xlsx]List1 Sestava vytvořena: 9. 3. 2017 16:19:56

#### Proměnné

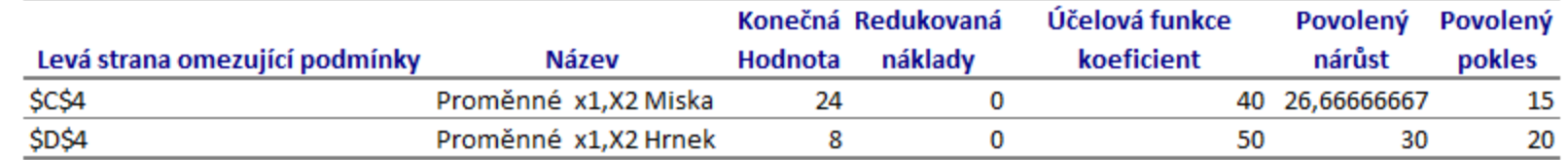

#### Omezující podmínky

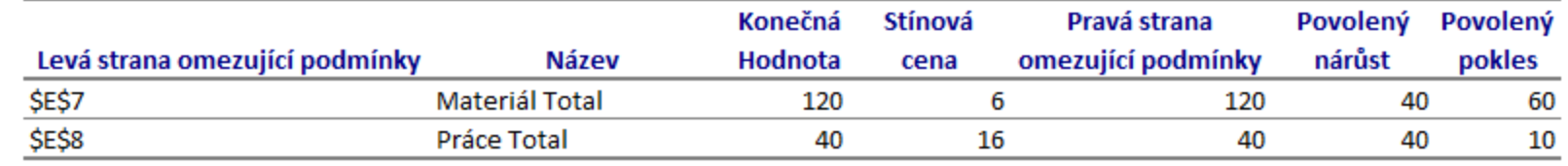

# Use of Solver (English)

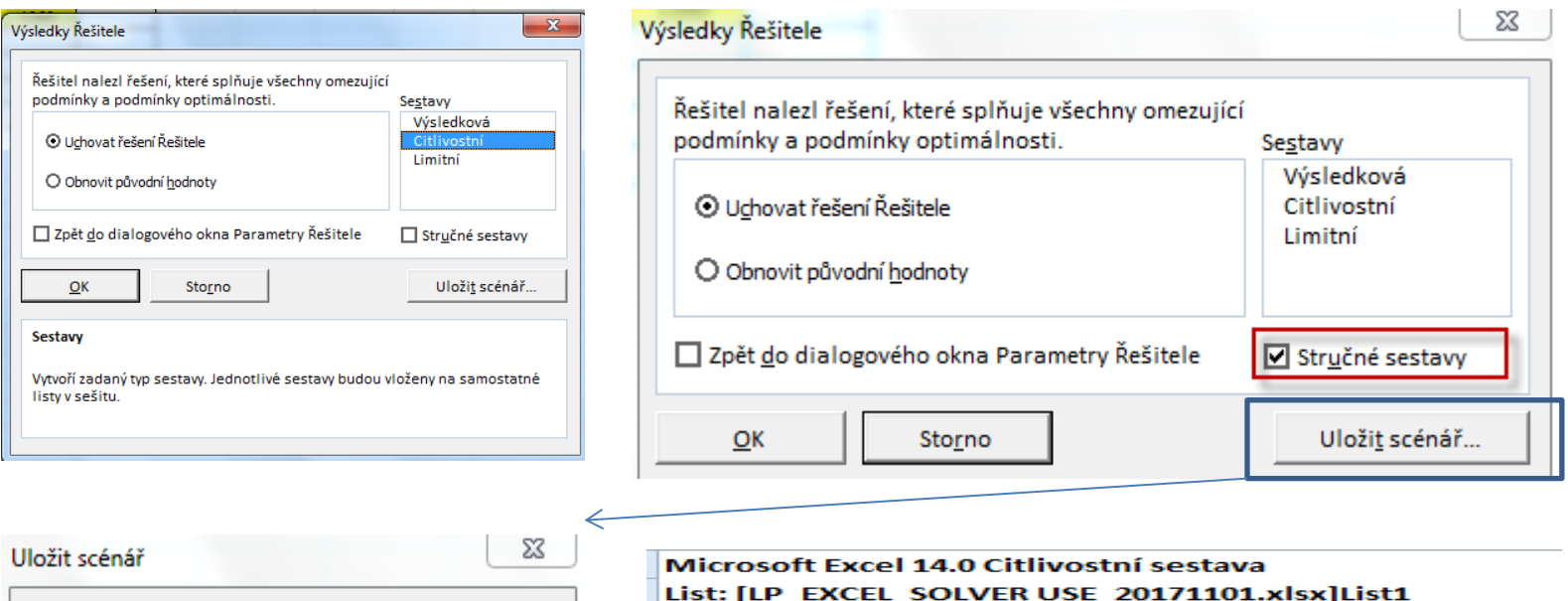

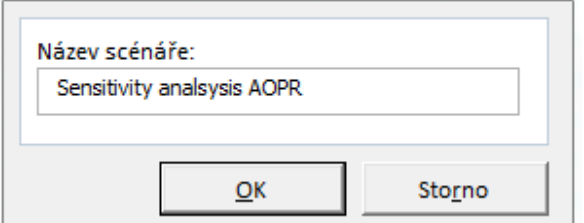

### Sestava vytvořena: 2.11.2017 8:49:10

#### Proměnné buňky

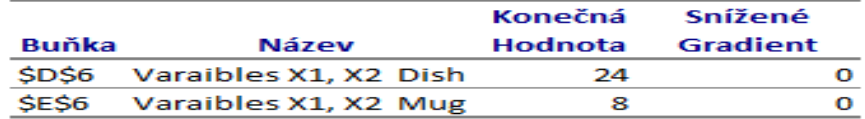

#### Omezující podmínky

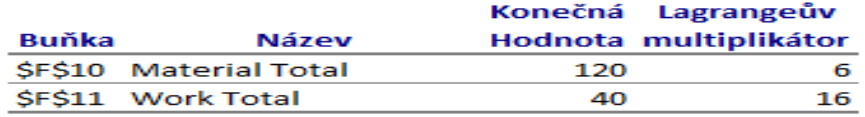

New Excel List

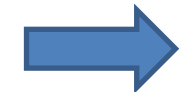

### Změna úlohy- jiné výnosy jiná omezení typu práce na dvou strojích a jejich kapacitní omezení (**Change of parameters- not necessary for MPH\_AOPR !!!!!**)

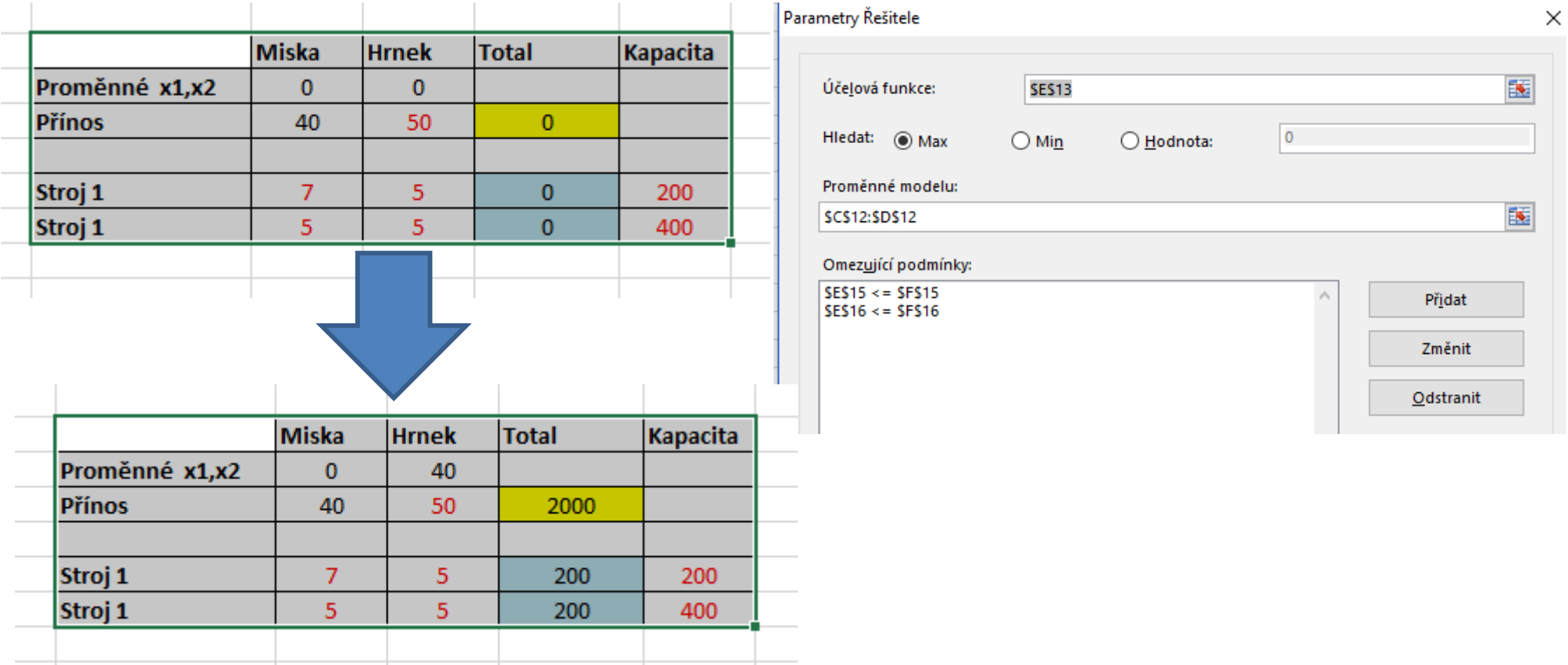

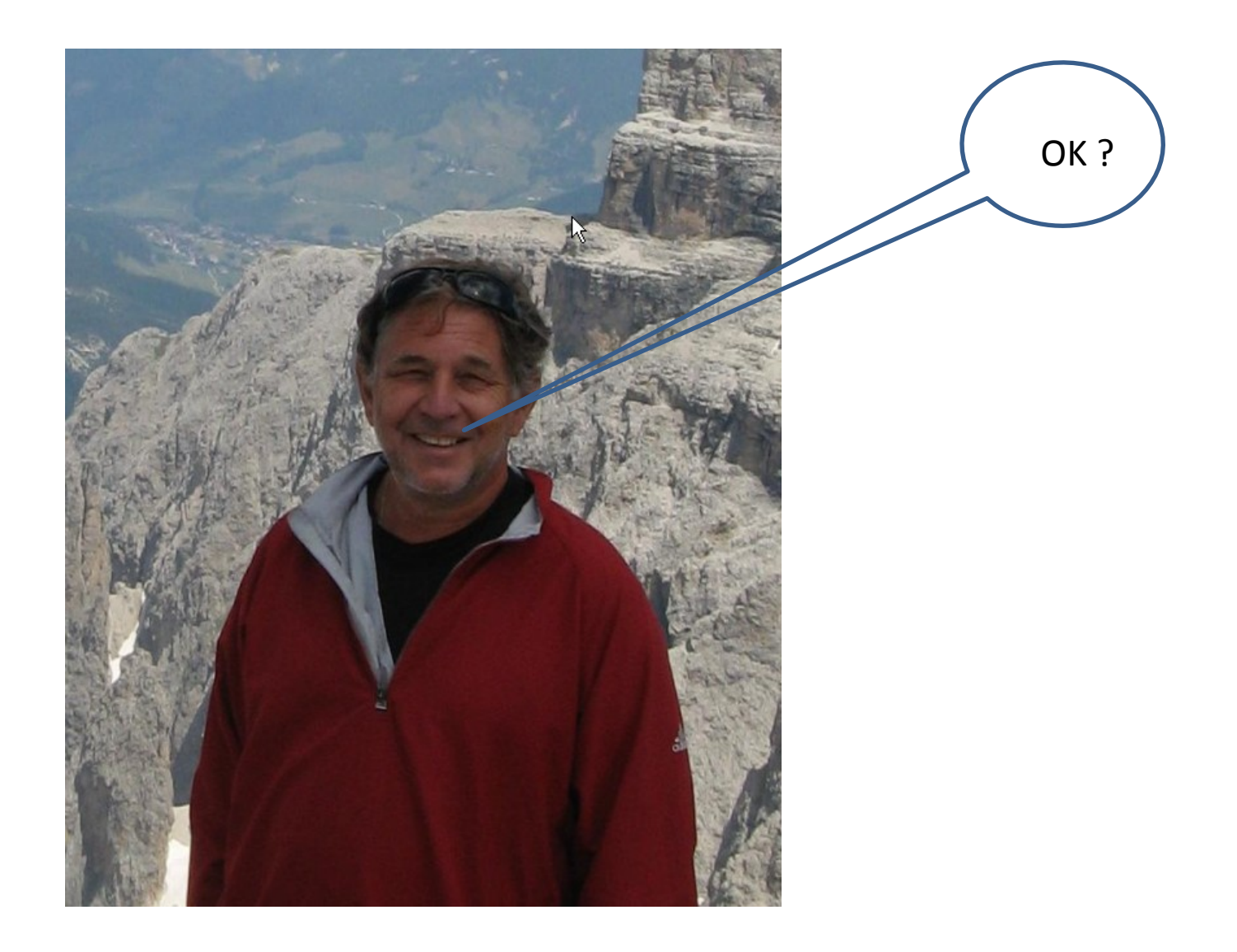